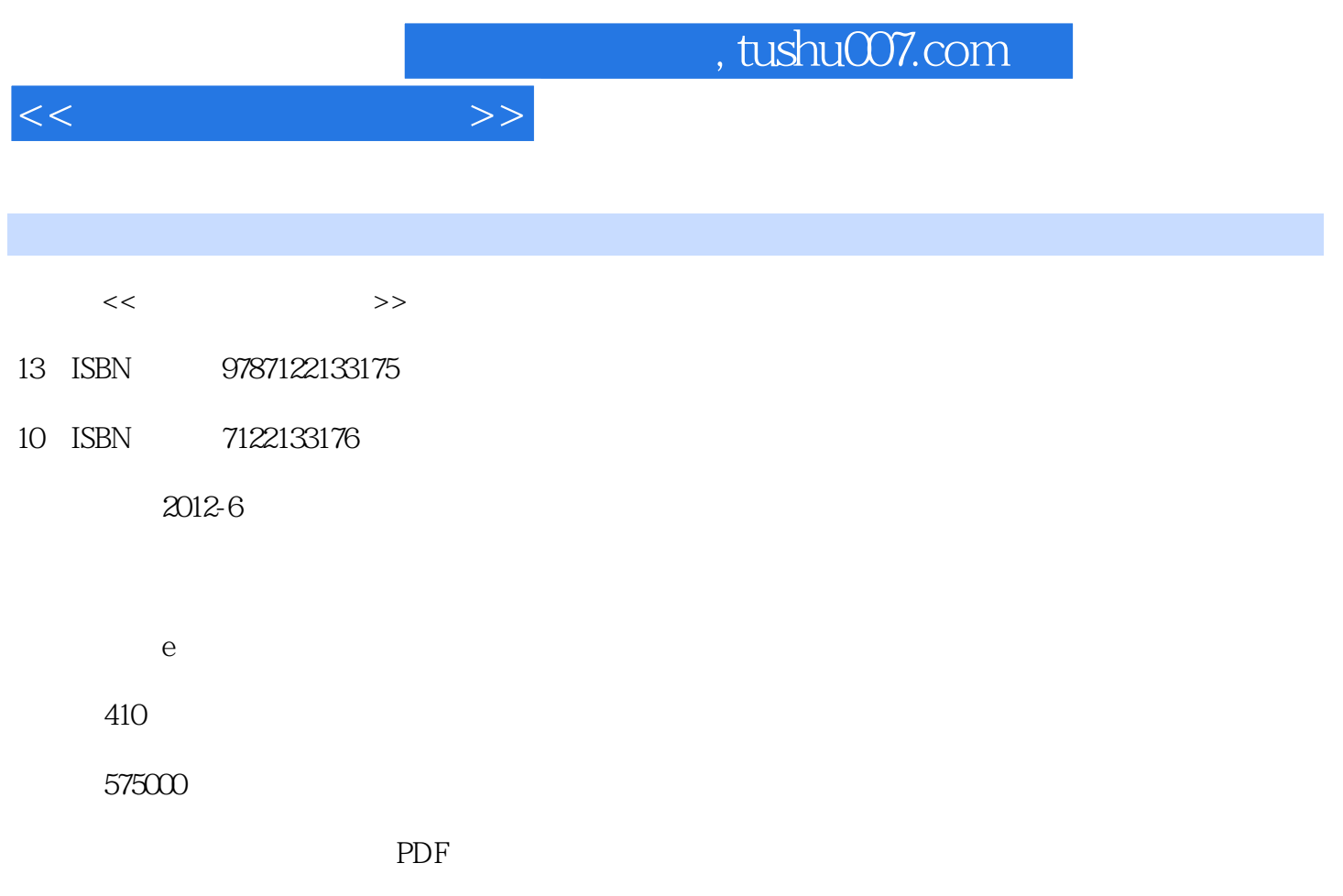

http://www.tushu007.com

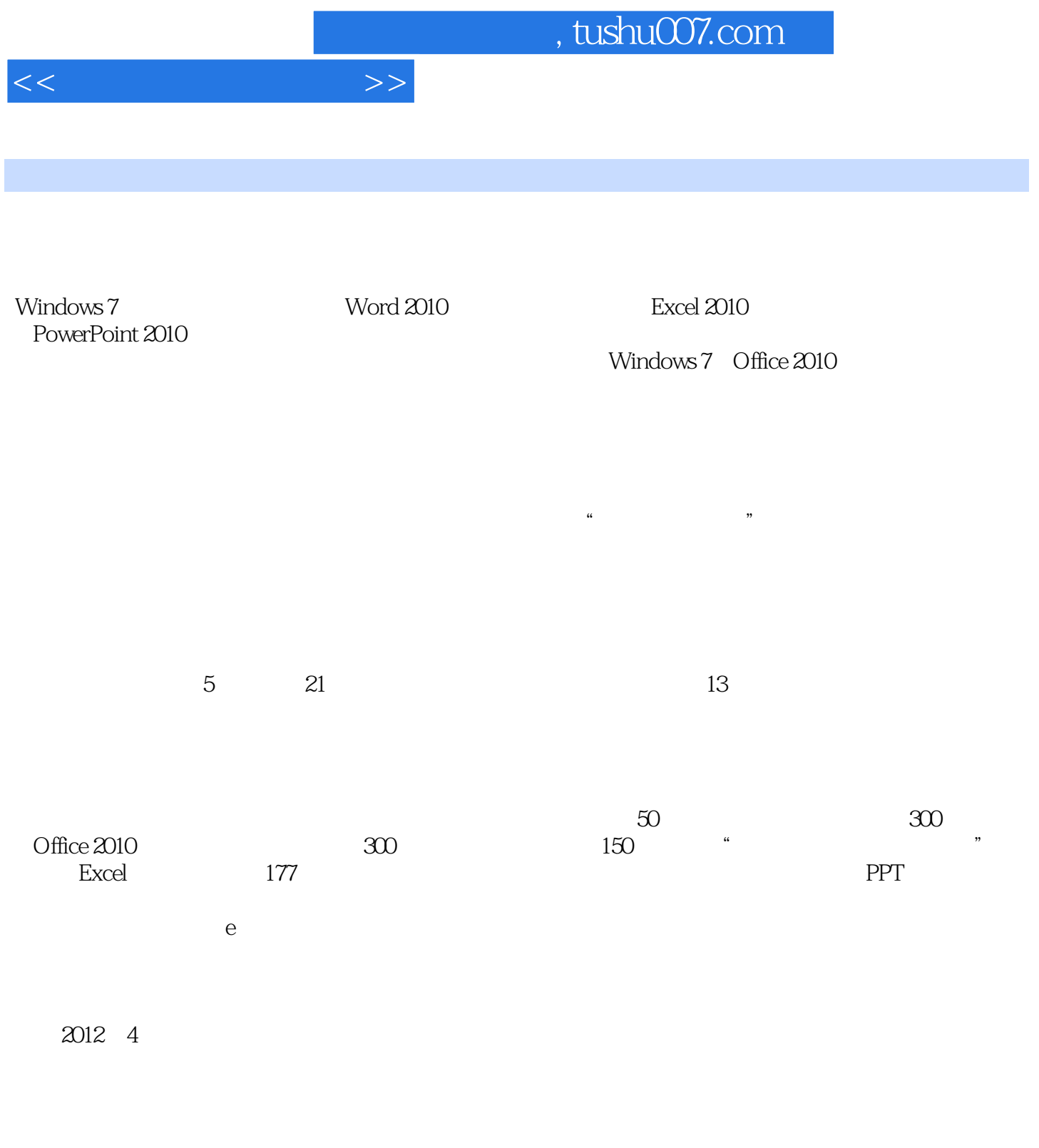

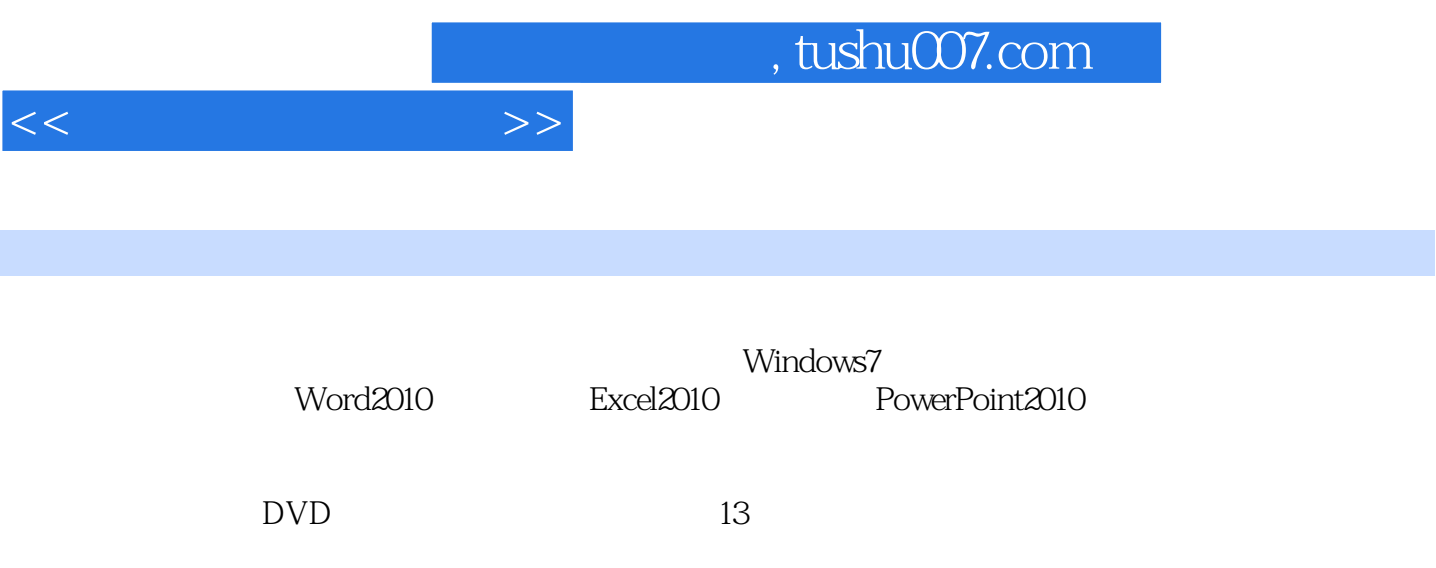

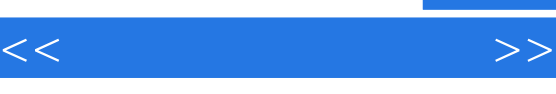

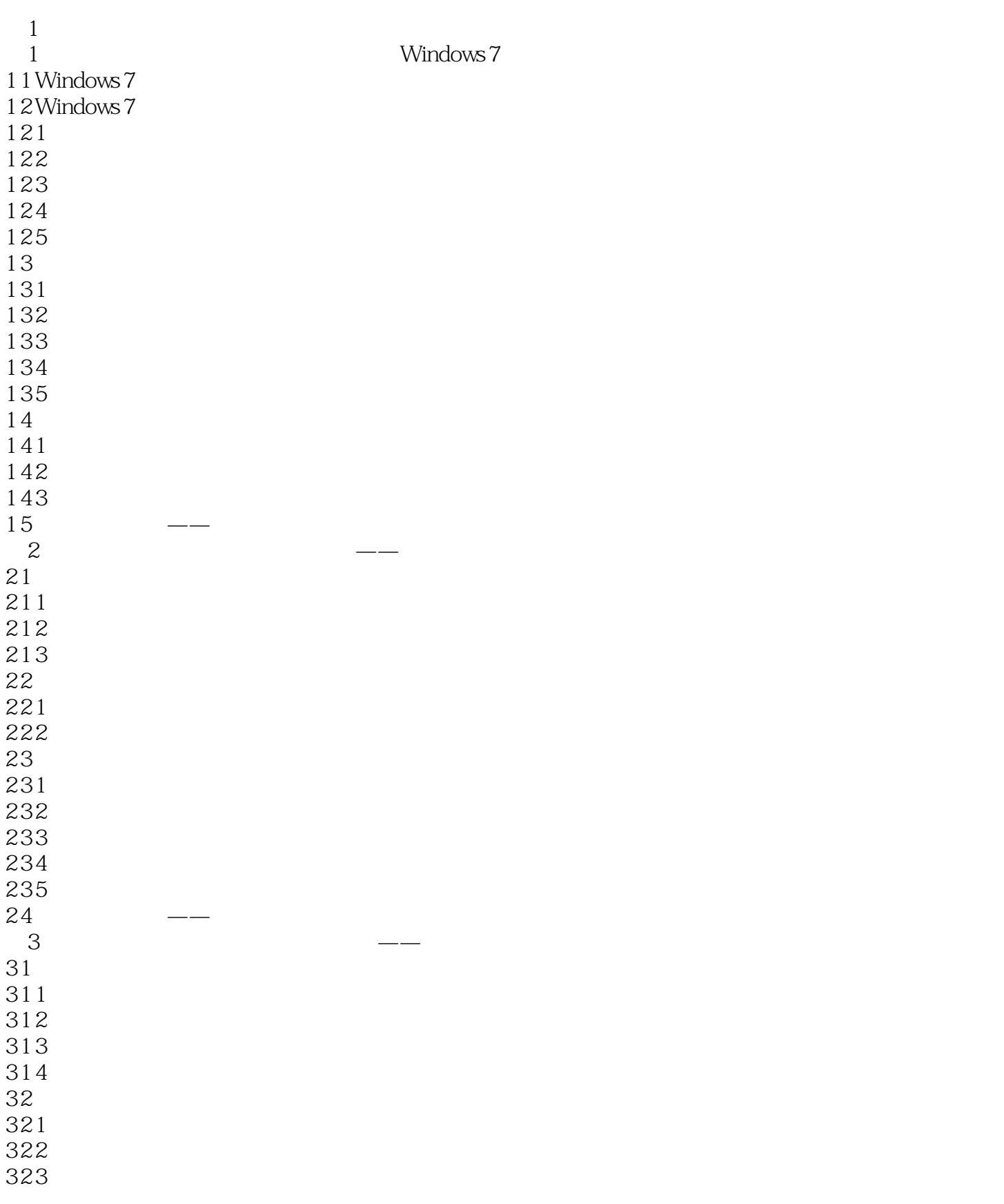

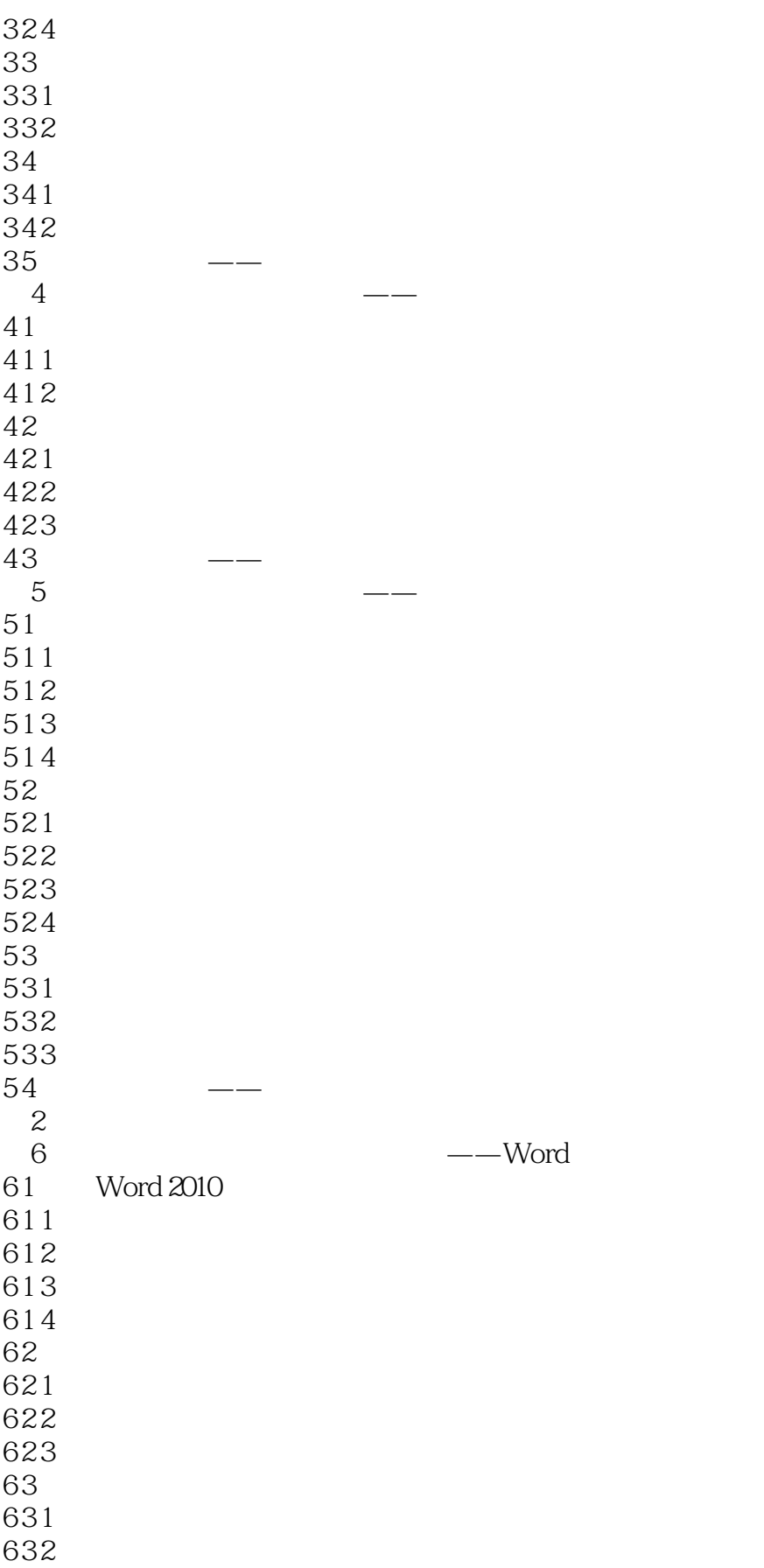

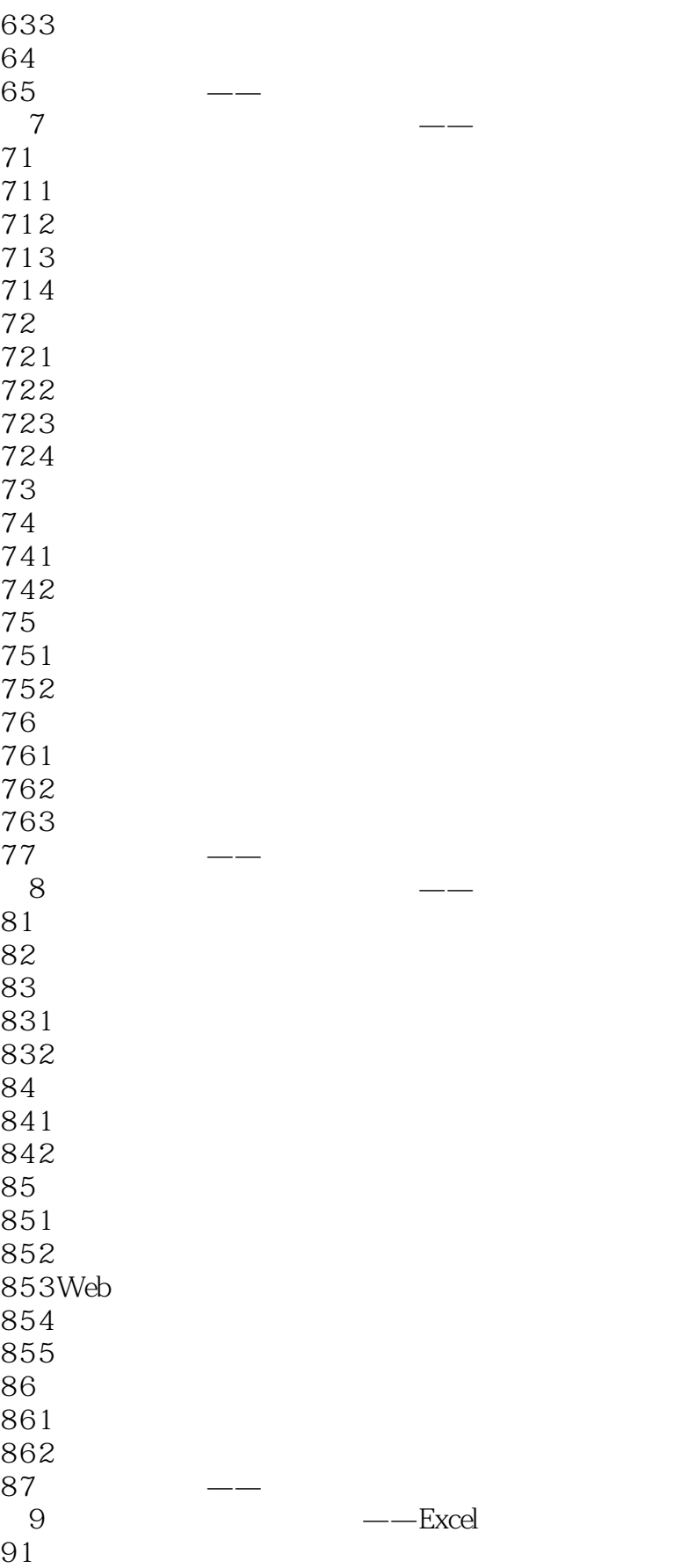

 $<<\hspace{2.7cm}>>$ 

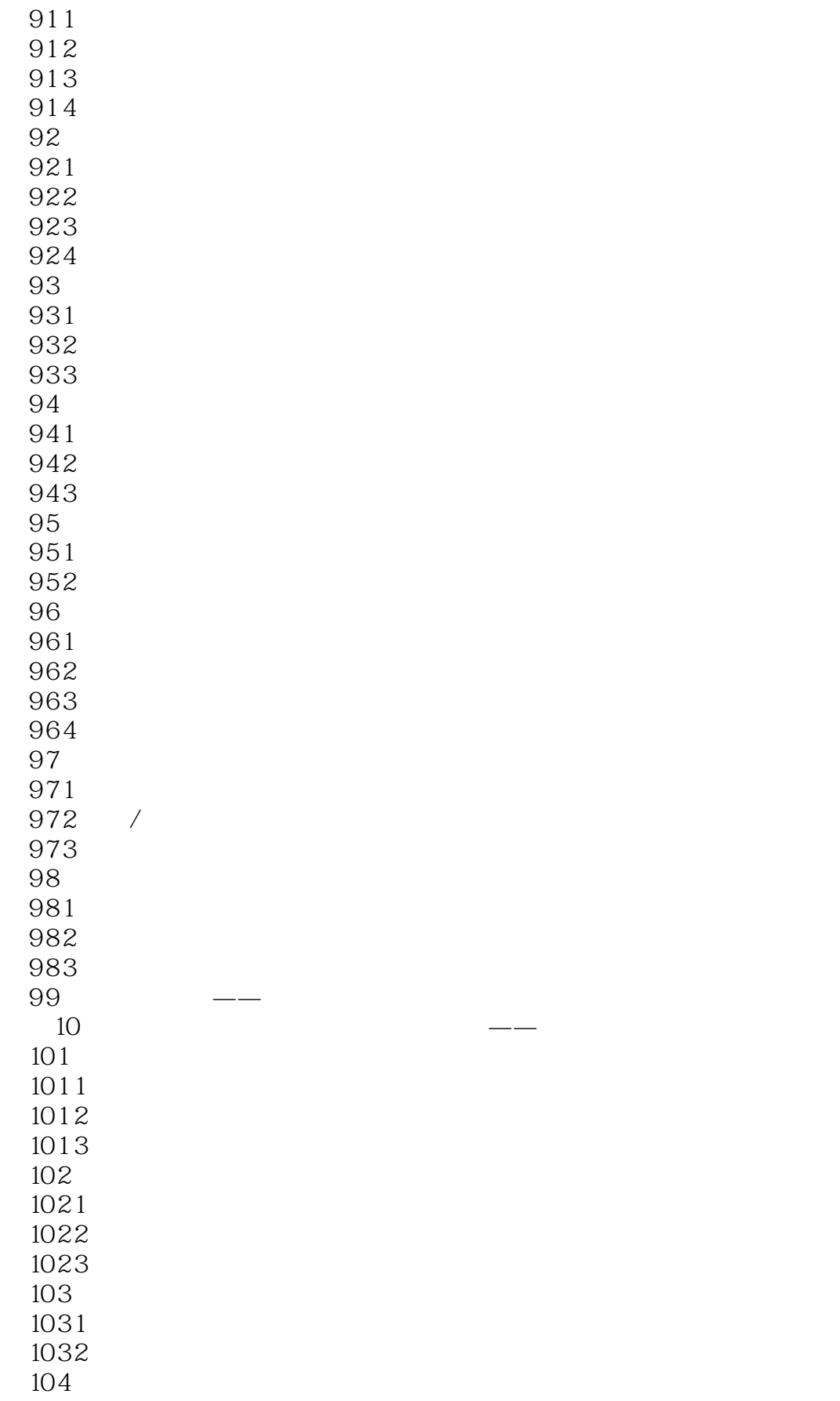

and tushu007.com

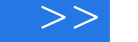

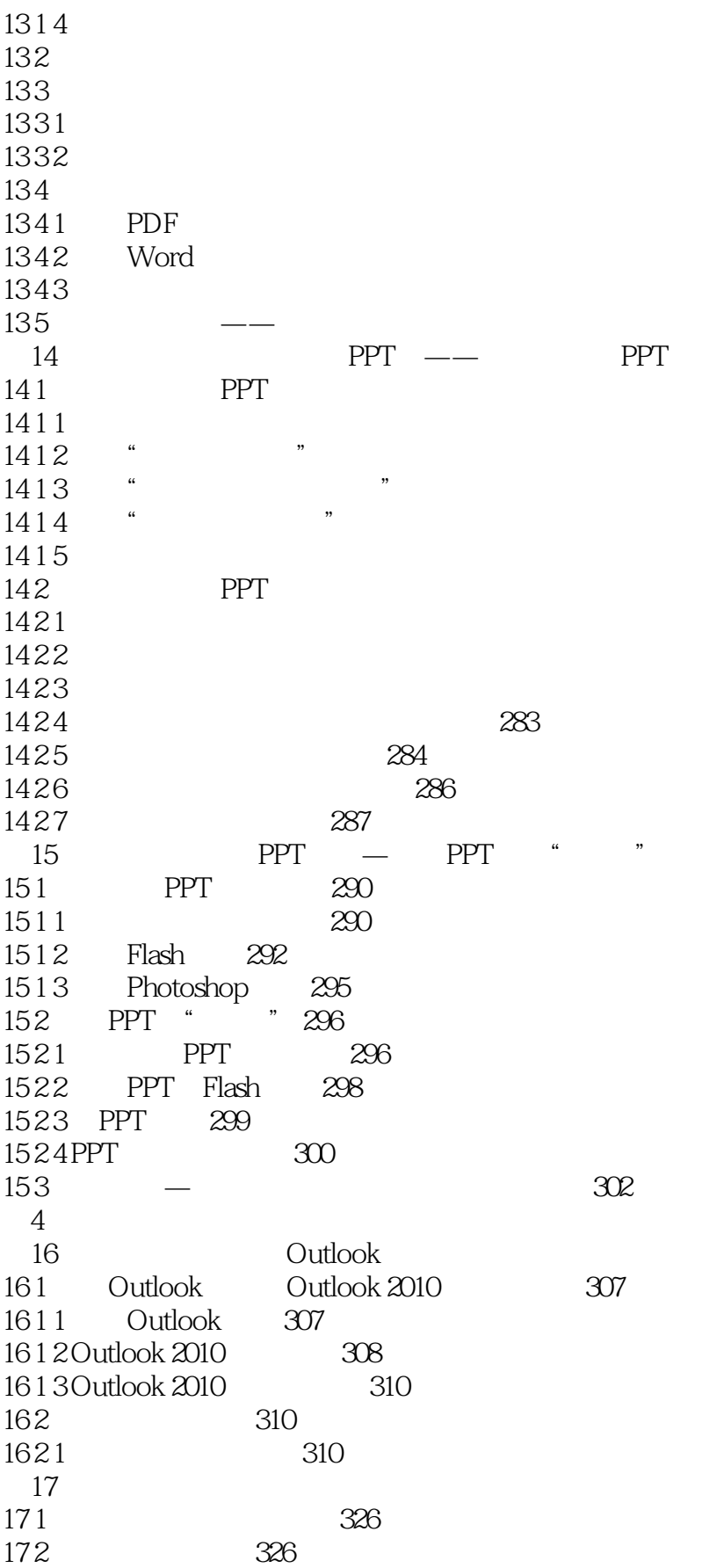

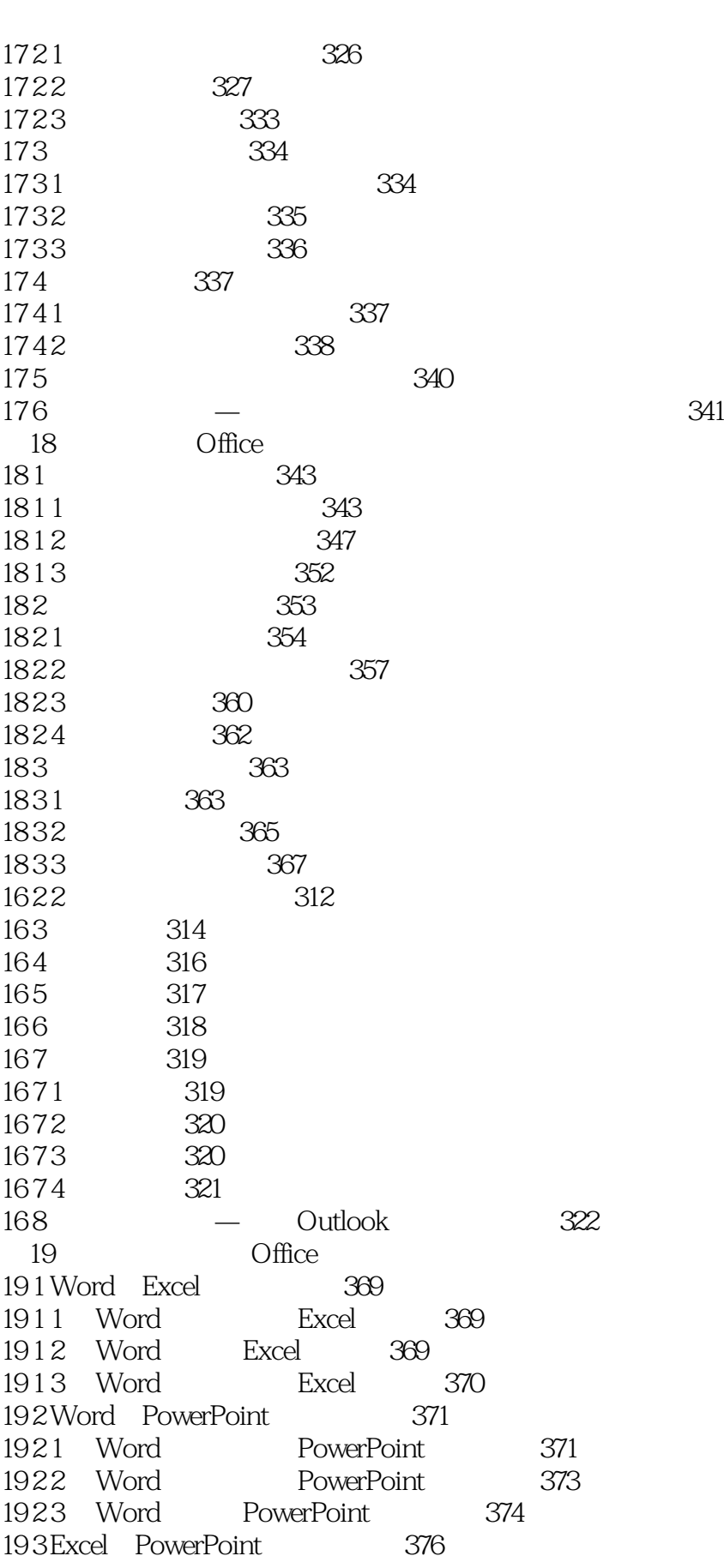

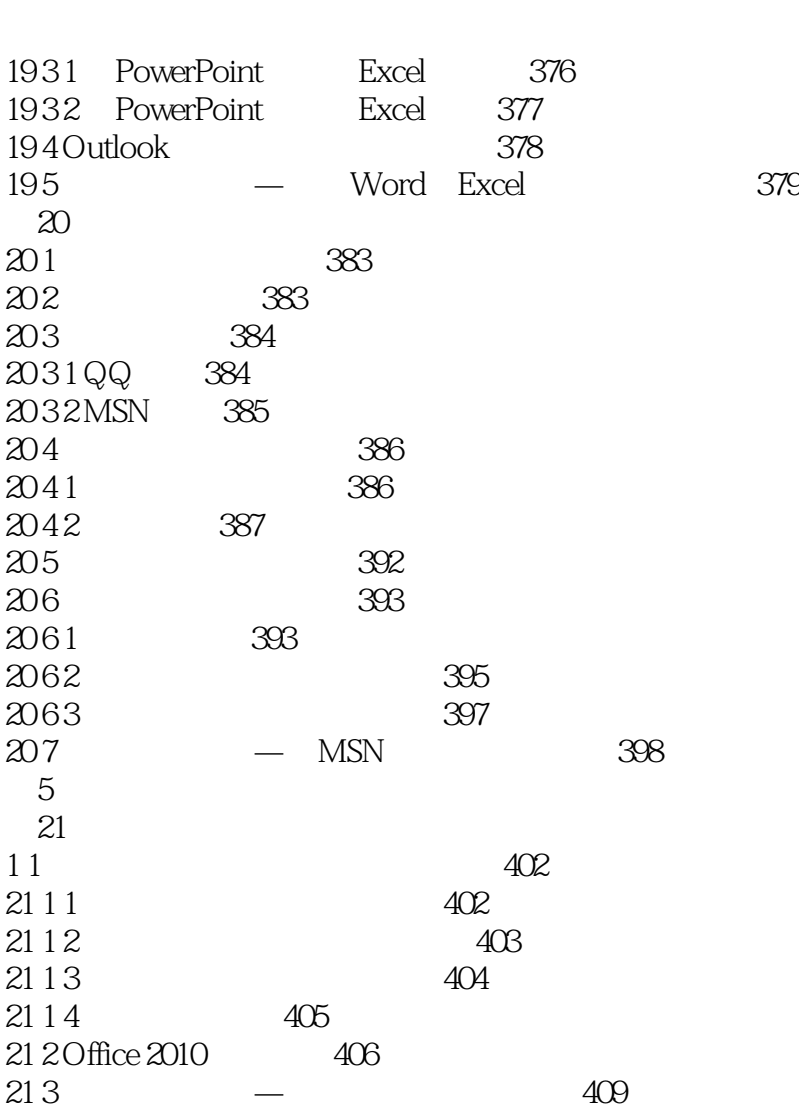

<<办公高手成长日记>>

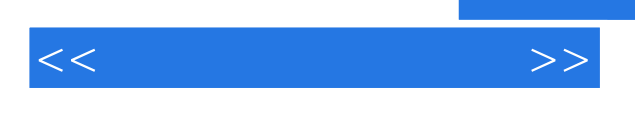

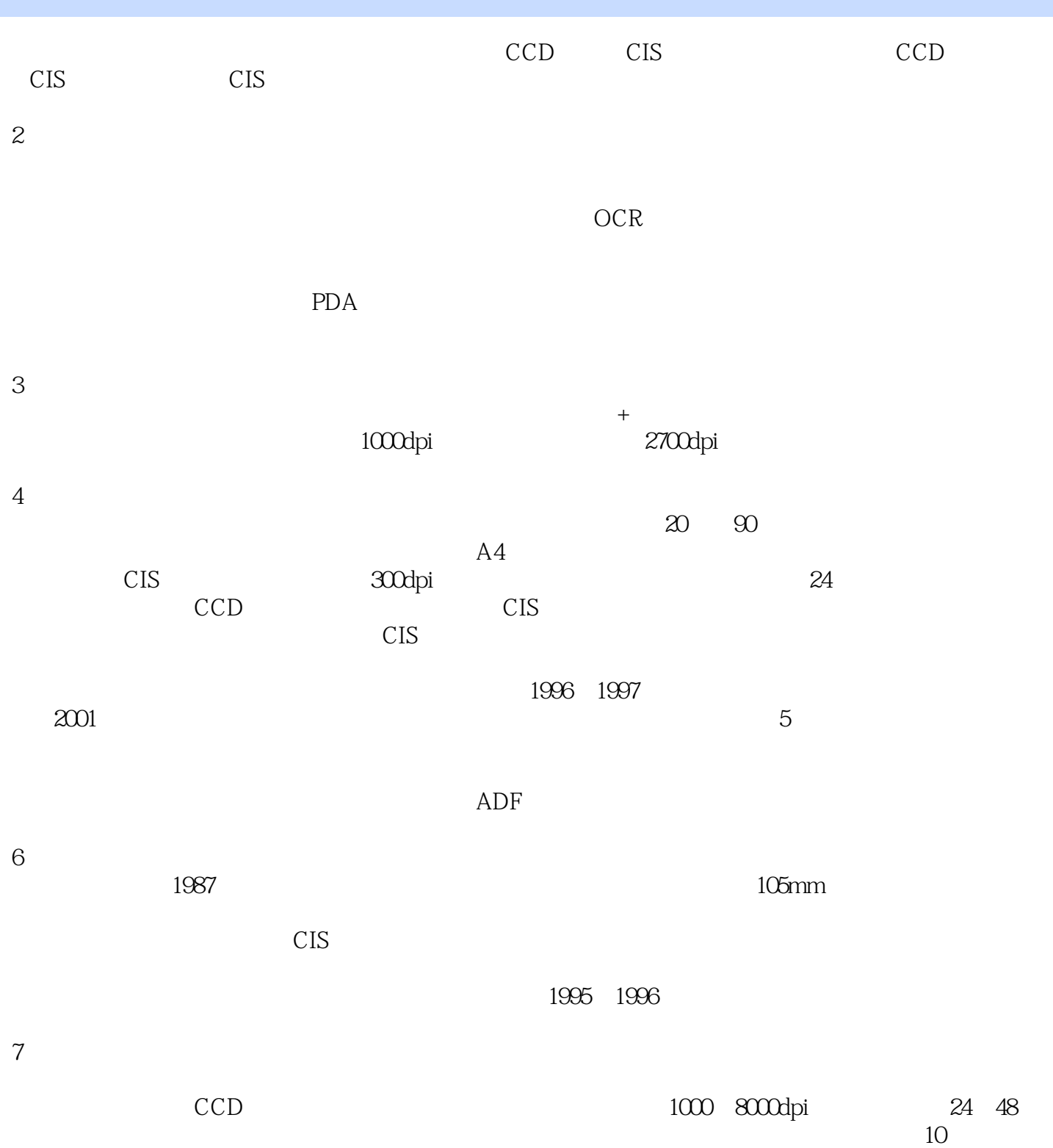

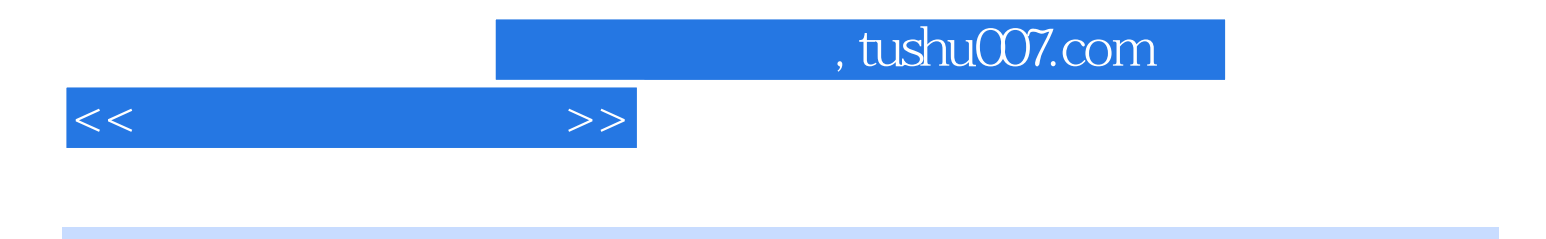

## 21 Windows 7+Office 2010

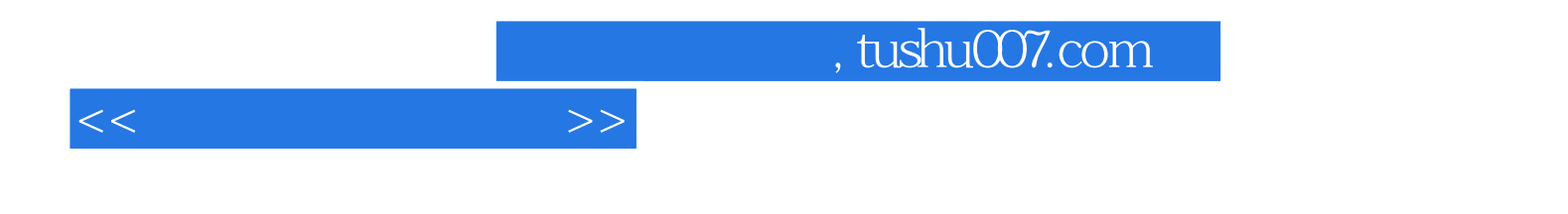

本站所提供下载的PDF图书仅提供预览和简介,请支持正版图书。

更多资源请访问:http://www.tushu007.com